## **QGIS Application - Bug report #20696 Processing: r.plane does not run successfully**

*2018-12-03 05:30 AM - Alister Hood*

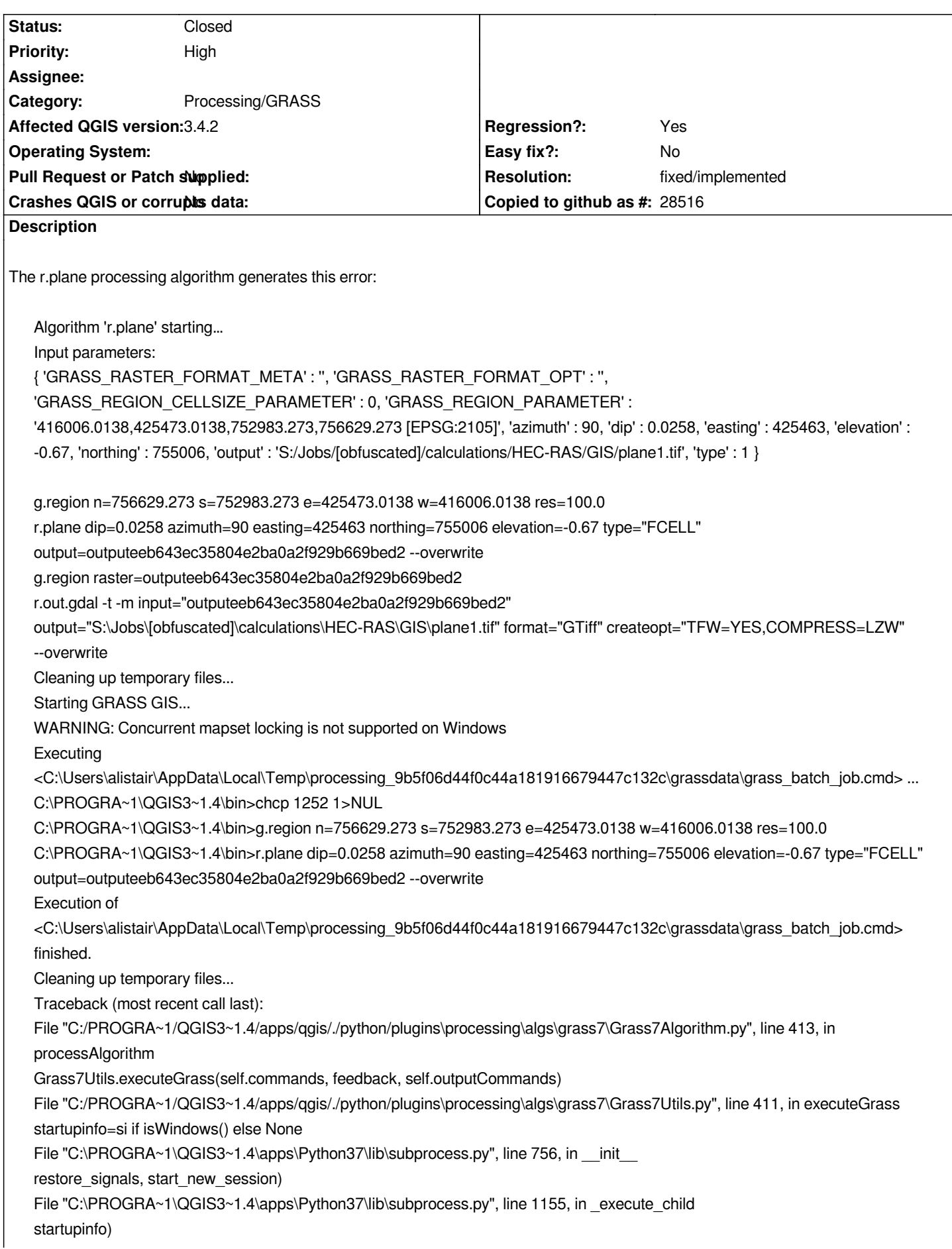

*OSError: [WinError 87] The parameter is incorrect*

*Execution failed after 9.90 seconds*

*Loading resulting layers*

*The following layers were not correctly generated.<ul><li>S:/Jobs/[obfuscated]/calculations/HEC-RAS/GIS/plane1.tif</li></ul>You can check the 'Log Messages Panel' in QGIS main window to find more information about the execution of the algorithm.*

*It isn't obvious to me what that error means, but if I use the same input in 2.18.23 it works. Currently only tested on Windows (standalone 64bit installer).*

## **History**

**#1 - 2018-12-03 11:54 PM - Nyall Dawson**

*- Resolution set to fixed/implemented*

*- Status changed from Open to Closed*

*This was already fixed in master -- I'll backport to 3.4*